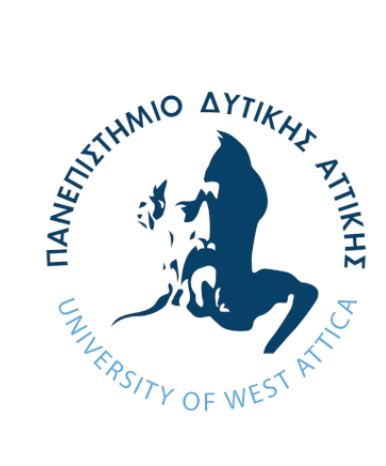

# 2021

### ΔΙΑΔΙΚΤΥΟ ΤΩΝ ΑΝΤΙΚΕΙΜΕΝΩΝ ΕΡΓΑΣΙΑ ΕΡΓΑΣΤΗΡΙΟΥ

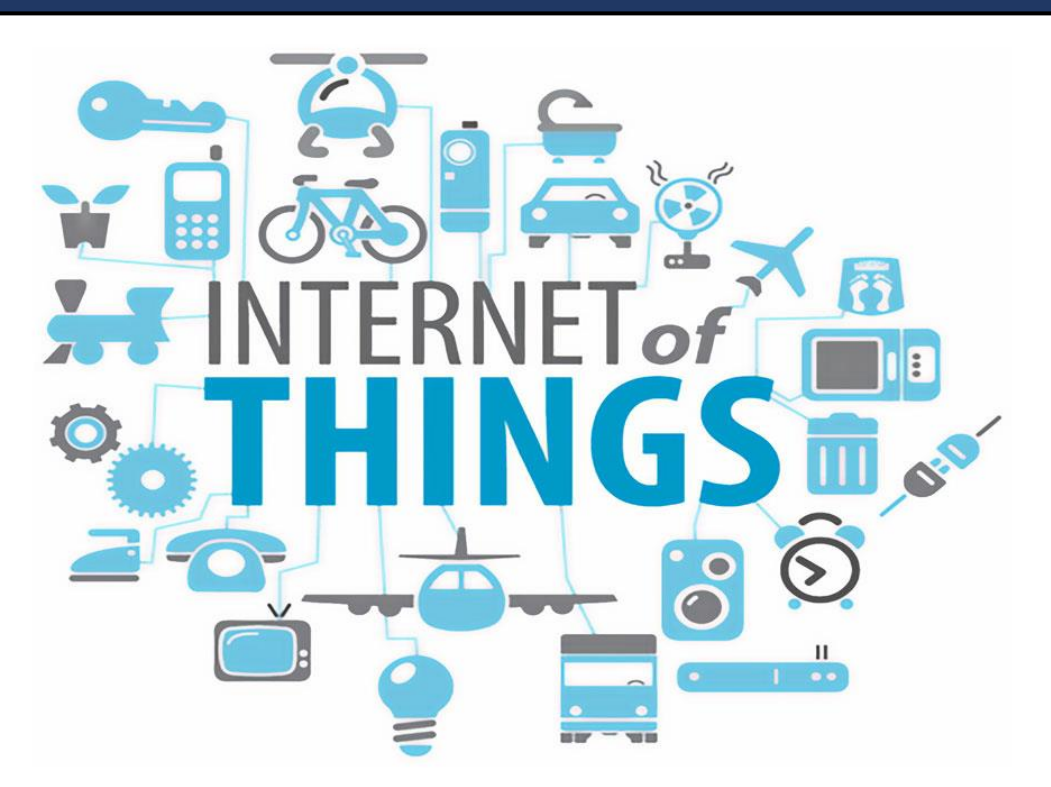

ΔΕΥΤΕΡΑ 14.00-16.00

## **Contents**

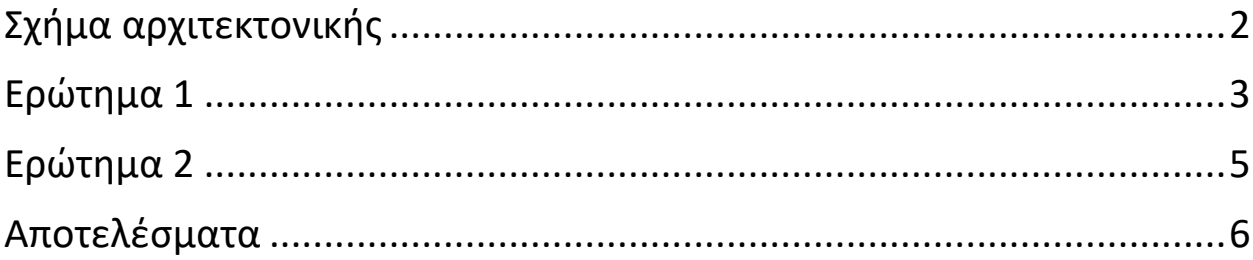

#### <span id="page-2-0"></span>Σχήμα αρχιτεκτονικής

Το σύστημα που ζητήθηκε να υλοποιηθεί φαίνεται στο παρακάτω σχήμα.

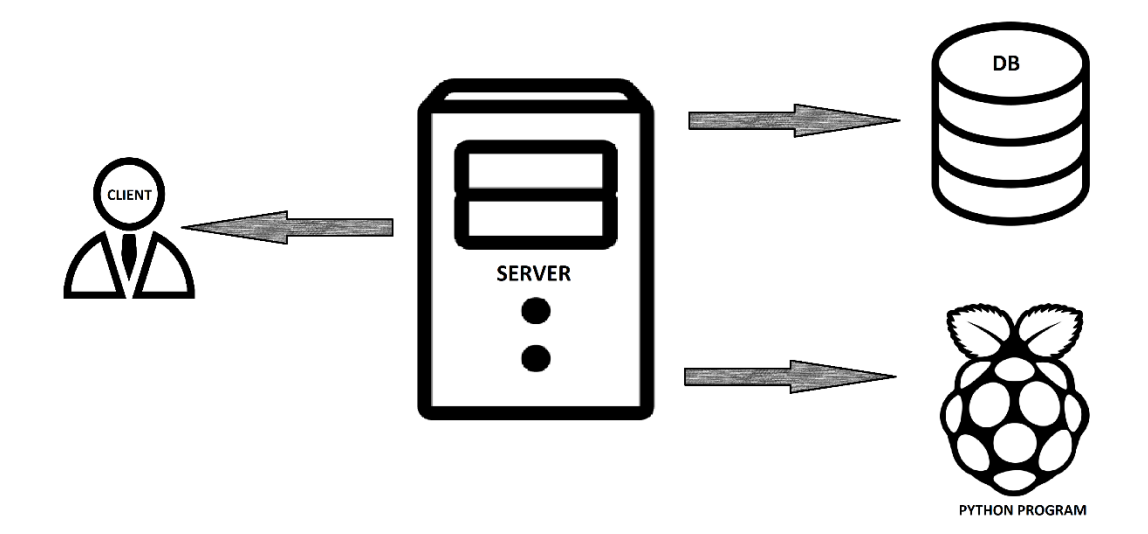

Υπάρχει ο server ο οποίος παίρνει δεδομένα από ένα πρόγραμμα που εκτελείται σε πλατφόρμα Raspberry Pi. Έπειτα τα δεδομένα αυτά αποθηκεύονται σε μία βάση δεδομένων. Τέλος, ο server μπορεί να εμφανίσει γραφικά τα αποτελέσματα των δεδομένων στο interface των πελατών του.

#### <span id="page-3-0"></span>Ερώτημα 1

Για το ερώτημα αυτό δημιουργήθηκε κώδικας Python που υλοποιεί έναν εικονικό περιβαλλοντικό σταθμό. Ο κώδικας φαίνεται στη συνέχεια.

```
1 import random, requests, json
 2 from time import sleep
 4 url = 'http://localhost:3000
 Sprevious = [0, 0, 0, 0] #holding the previous values<br>6 current = [0, 0, 0, 0] #holding the current values<br>7 data_names = ["temperature", "air humidity", "ground humidity", "beaufort"]
 8 first = 09 percentage dif = \theta10 timer =
1112 while True:
13
              temperature = random.randint(-100,100) #temperature
              air\_hum = random.random(0, 100) #air humidity<br>ground_hum = random.randint(0,100) #ground humidity
14
1516
              wind = random.randint(0,12) #Beaufort scale for wind
17
             print("Temperature:", temperature, "C")<br>print("Air humidity:", air_hum, "%")<br>print("Ground humidity:", ground_hum, "%")<br>print("Wind:", wind,"Beaufort\n")
18
1920
212223
              current[0]=temperature #putting the current values in the list
              current[1]=air_hum<br>current[2]=ground_hum
2425
26current[3] = wind27if first == 1: #this code works for the second time so as to have current and previous values in the lists<br>print("Current temperature: ",current[0], ", Previous temperature: ", previous[0])<br>print("Current air humidit
28
29
30
31print("Current wind: ", current[3], ", Previous wind: ", previous[3],"\n")
32
33
34if timer==10: #sending current data after 5 minutes of not sending anything
35
                                   print("Sending everything to server
                         else:
36
                                    for i in range(4):
37
                                               if (current[i] == \theta) and (previous[i] == \theta): #if both values are \theta, move on to the next element
38
39
                                                          continue
                                               elif previous[i] == 0: #cannot have division by 0<br>percentage_dif = 11 #giving a random value >10 so as to send the current value to the server,
40
41else: #calculating percentage difference of values<br>example was 0 and any change is important to send<br>percentage difference of values<br>percentage_dif = round(((current[i]-previous[i])/abs(previous[i]))*100,2)
42
43
\overline{44}45
                                                          print("Percentage difference between previous and current value of", data_names[i], ":", percentage_dif)
46
47
                                               if (percentage_dif > 10) or (percentage_dif < -10): #if the diffenece is more than 10%, current value is sent to server
48
                                                          print("Sending current value to server...")
49
50
                                                          data = \{0:current[i]\} #sending previous value
                                                           r = requests.post(url, data) #sending json object to specified url
\overline{51}52
                                                          timer = 0 #when data is sent to server, make timer 653
54
                         print("ln\ln")55
              sleep(30) #to generate the data every 30 seconds
56
57
              timer+=1
58
5960
              previous[0]=temperature #putting the current values in the list holding the previous values
             previous[0]=temperature<br>previous[1]=air_hum<br>previous[2]=ground_hum<br>previous[3]=wind
61
62
63
64
65
              first = 1
```
Αρχικά, δημιουργούνται 4 ψευδοτυχαίες τιμές για να προσομοιωθεί η λήψη μετρήσεων για τη θερμοκρασία, την υγρασία του αέρα, την υγρασία του εδάφους και την ένταση του αέρα. Στη συνέχεια αυτές οι τιμές τοποθετούνται σε μια λίστα (current) που κρατάει τις τρέχουσες τιμές των 4 αυτών στοιχείων.

Χρησιμοποιείται μια δομή επανάληψης για να γίνει έλεγχος για όλες τις θέσεις της λίστας current αλλά και της λίστας previous που περιέχει της προηγούμενες τιμές καθενός από τα 4 στοιχεία. Αν το κάθε στοιχείο είναι 0 και στις δυο λίστες, η επανάληψη προχωράει στο επόμενο, χωρίς να στείλει στον server την τρέχουσα τιμή του στοιχείου αυτού. Αν η προηγούμενη τιμή του στοιχείου είναι 0, δεν μπορεί να χρησιμοποιηθεί ο τύπος για τη μέτρηση της ποσοστιαίας μεταβολής και χρησιμοποιείται η μεταβλητή που αλλιώς θα κρατούσε τη μεταβολή αυτή (percentage\_dif), έτσι ώστε να αποσταλεί η τρέχουσα τιμή του στοιχείου αυτού.

Μετά από αυτούς τους ελέγχους γίνεται υπολογισμός της ποσοστιαίας μεταβολής για κάθε στοιχείο με τη βοήθεια του τύπου  $\frac{current-previous}{|previous|} * 100.$  Αν η μεταβολή είναι μεγαλύτερη του 10 γίνεται αποστολή δεδομένων στον server με τη μέθοδο post της βιβλιοθήκης request της http.

Παρακάτω στον κώδικα φαίνεται η χρήση του sleep(30), έτσι ώστε να παράγονται ψευδοτυχαίες τιμές κάθε 30 δευτερόλεπτα. Τέλος, οι τρέχουσες τιμές μπαίνουν στη λίστα που κρατάει τις προηγούμενες έτσι ώστε να κρατηθούν και να αποθηκευτούν οι επόμενες τιμές. Επίσης υπάρχει ένας timer ο οποίος μετά από 10 επαναλήψεις(10\*30sec=300sec=5min), θα πρέπει να αποστέλλει τα δεδομένα στον server, εφόσον δεν έχουν αποσταλεί μέσα στο χρονικό διάστημα των 5 λεπτών. Το flag first χρησιμοποιείται έτσι ώστε ο κώδικας που θα εκτελεστεί να εκτελεστεί αφού έχουν παραχθεί τιμές για 2<sup>η</sup> φορά για να υπάρχουν προηγούμενες και τρέχουσες τιμές.

#### <span id="page-5-0"></span>Ερώτημα 2

Για το ερώτημα αυτό δημιουργήθηκε server για να συλλέγει τα δεδομένα που αποστέλλει το πρόγραμμα Python που λειτουργεί ως η εικονική συσκευή. Ο κώδικας φαίνεται στη συνέχεια.

```
1 const express = require('express');
2 const app = express();
3
4 app.listen(3000, () => console.log('Server listening on port 3000'));
```
Αρχικά γίνεται δήλωση της μεταβλητής express για να χρησιμοποιηθεί το node package express. Έπειτα, δημιουργείται ένα web application καλώντας τη συνάρτηση express, το app, το οποίο χρησιμοποιεί και εκτελεί πλέον το πακέτο express. Τέλος, προσδιορίζεται το port στο οποίο ακούει ο server για clients.

#### <span id="page-6-0"></span>Αποτελέσματα

Τα αποτελέσματα του παραπάνω κώδικα είναι τα εξής.

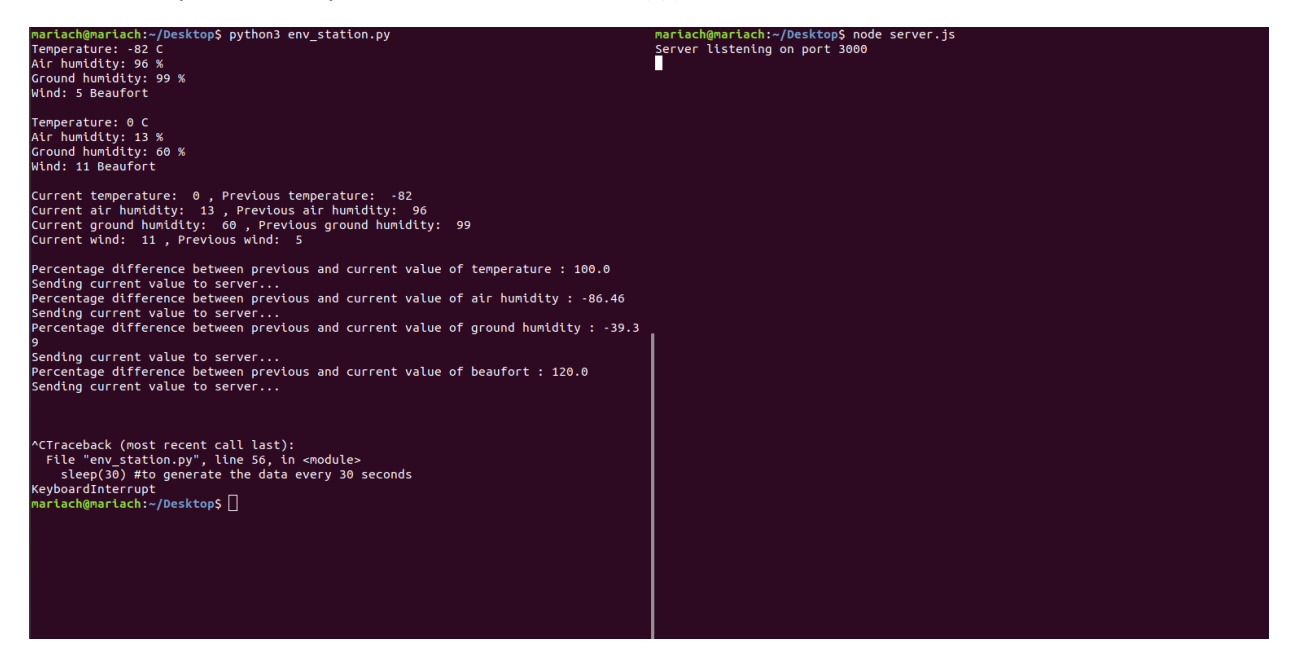

Αριστερά φαίνεται το παράθυρο του περιβαλλοντικού σταθμού και δεξιά το παράθυρο του server. Στο σταθμό οι μετρήσεις δημιουργούνται επ' άπειρο μέχρι να σταματήσει χειροκίνητα με ctrl+C λόγω του κώδικα env\_station.py. Εμφανίζονται οι πρώτες μετρήσεις, οι δεύτερες, στη συνέχεια γίνεται η εκτύπωση της ποσοστιαίας μεταβολής μεταξύ των 2 τιμών και τέλος η εκτύπωση του μηνύματος πως η τρέχουσα τιμή αποστέλλεται στον server. Έπειτα, φαίνονται οι επόμενες μετρήσεις για τις οποίες γίνεται η ίδια διαδικασία κ.ο.κ. Στο παράθυρο του server εμφανίζεται το μήνυμα πως ο server «ακούει» στο port 3000.